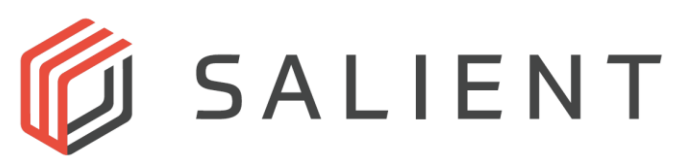

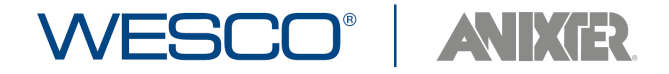

## \*Please Save This Form Prior to Filling It Out\*

## **WESCO | Anixter Dealer Application for Salient Orders – All fields required [www.salientsys.com](http://www.salientsys.com/)**

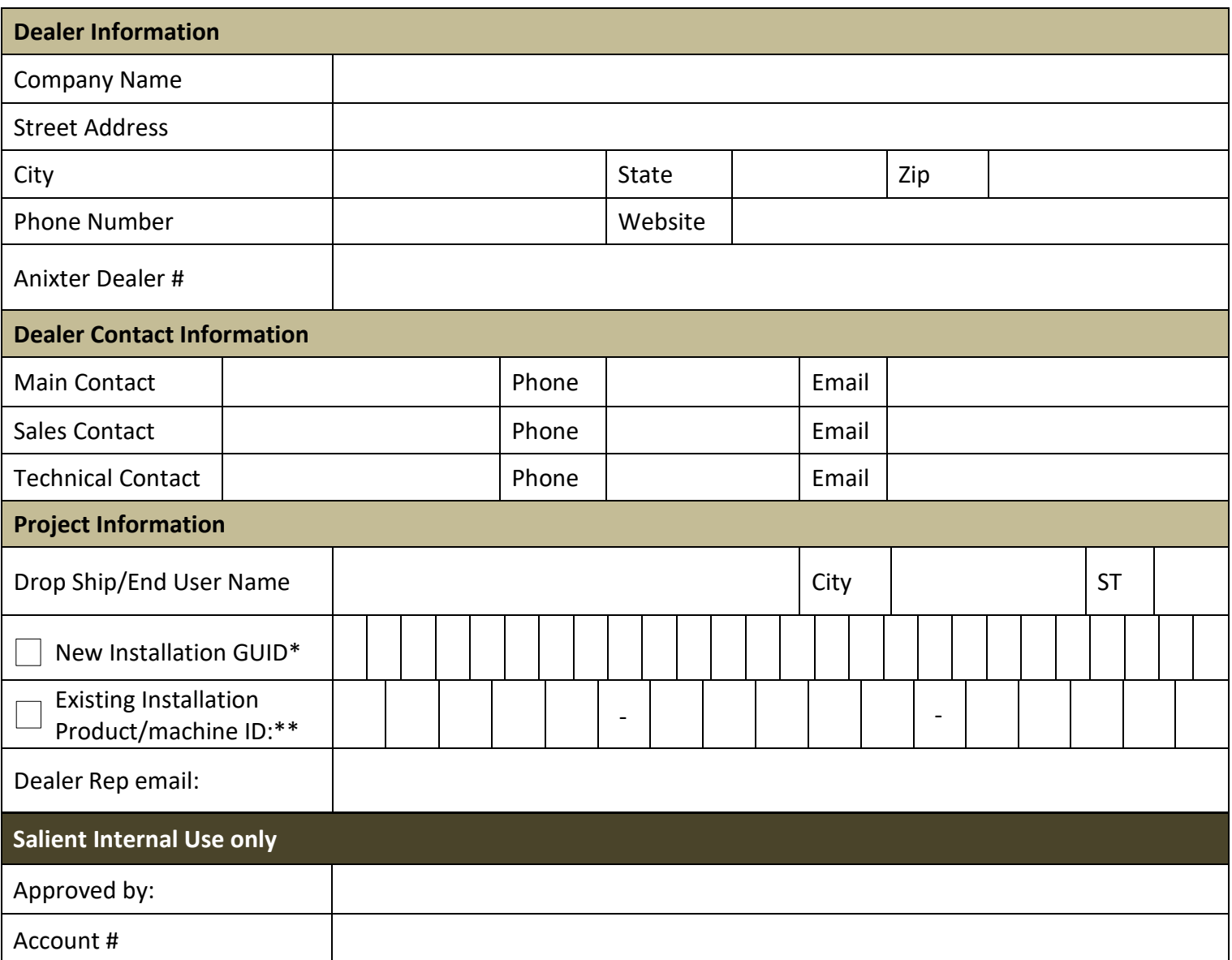

## **Please complete and return via email to:** [anixterorders@salientsys.com](mailto:anixterorders@salientsys.com)

I understand that to qualify as a dealer my company must complete certain requirements including attending Salient classroom training or completing Salient's remote training course as specified by the Salient Systems Dealer program.

\*GUID is only required for new CompleteView installations that have not been licensed. The GUID is a 26-character code.

\*\*Product/machine ID is **only** required for add on software sales to a current Salient system. It is not required for new system orders. Product/machine ID is defined as the 15-character string found in the system configuration settings of an existing Salient system. Instructions for retrieving your Product ID can be found here: [How to Retrieve Your CompleteView™ Server Product I. D.](https://support.salientsys.com/hc/en-us/articles/115003740708-How-To-Retrieve-Your-CompleteView-Server-Product-I-D-)